# **Validações do Portal Fiscal (CCESN240)**

Esta documentação é válida para as versões 7.2 e 7.3 do Consistem ERP.

Confira outras versões: [Validações do Portal Fiscal \(v.7.1\) \(CCESN240\)](https://centraldeajuda.consistem.com.br/pages/viewpage.action?pageId=317241124) |

## **Pré-Requisitos**

Não há.

### **Acesso**

Módulo: Entradas - Estoques

Grupo: Configurações de Estoque

## **Visão Geral**

O objetivo deste programa é configurar as validações do portal fiscal, definindo quais precisam ficar ativas. Estas validações podem ser prédeterminadas, ou ser validações personalizadas pelo usuário. Permitindo ao usuário ativar ou desativar, definindo a condição ou exceção especial para executar a validação.

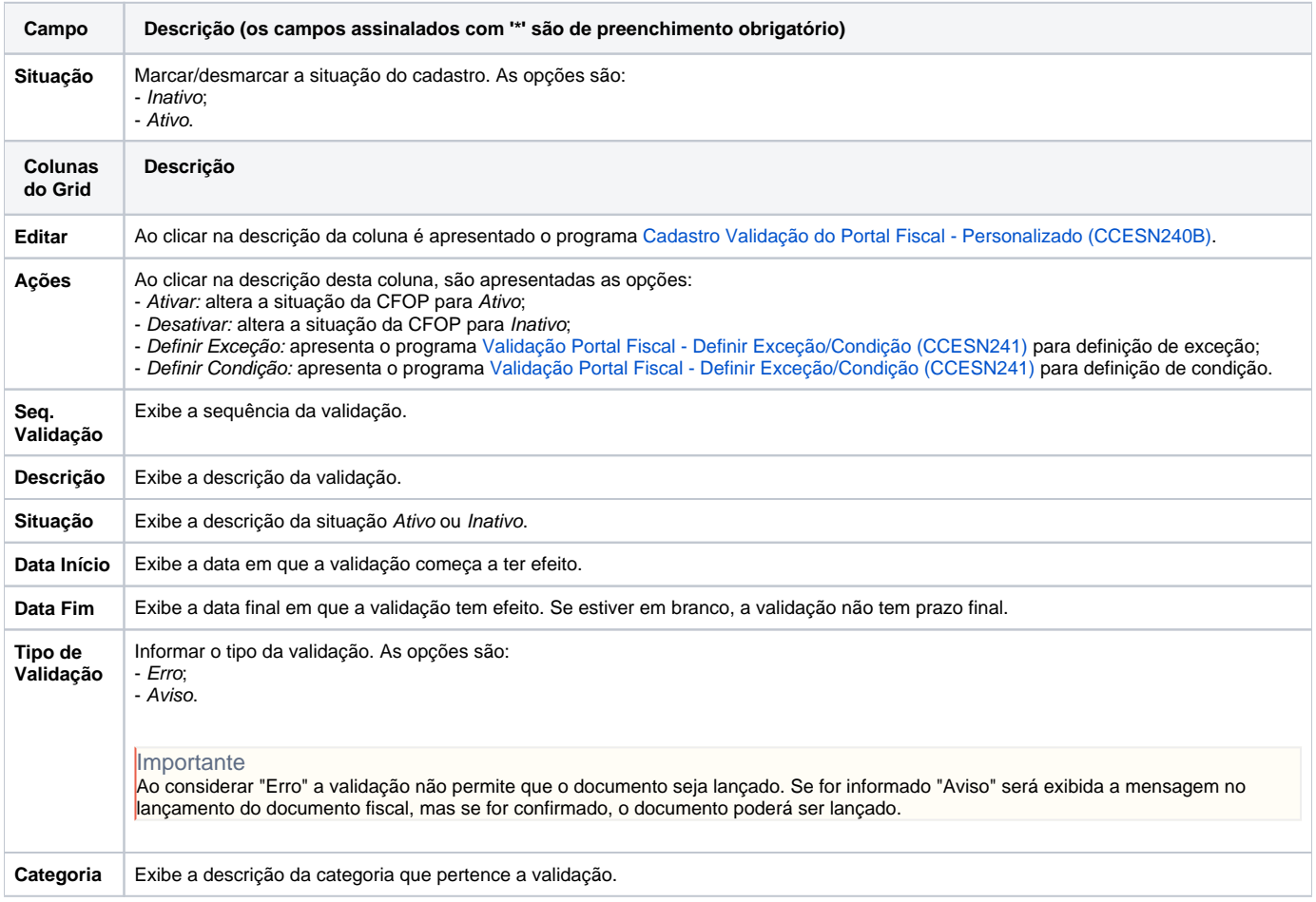

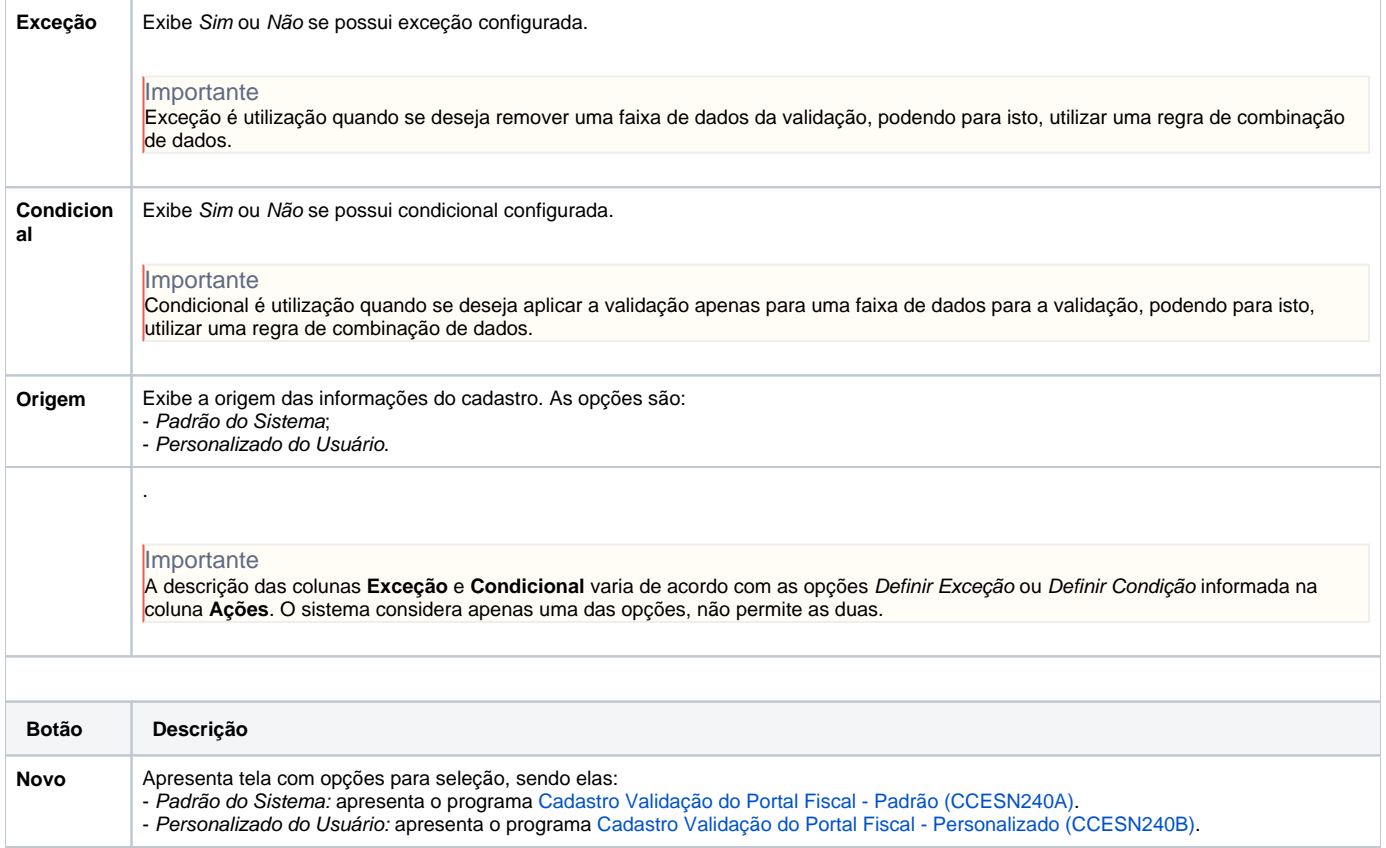

#### Atenção

As descrições das principais funcionalidades do sistema estão disponíveis na documentação do [Consistem ERP Componentes.](http://centraldeajuda.consistem.com.br/pages/viewpage.action?pageId=56295436) A utilização incorreta deste programa pode ocasionar problemas no funcionamento do sistema e nas integrações entre módulos.

Exportar PDF

Esse conteúdo foi útil?

Sim Não